# Implications of Kirchoff's Voltage Law (KVL):

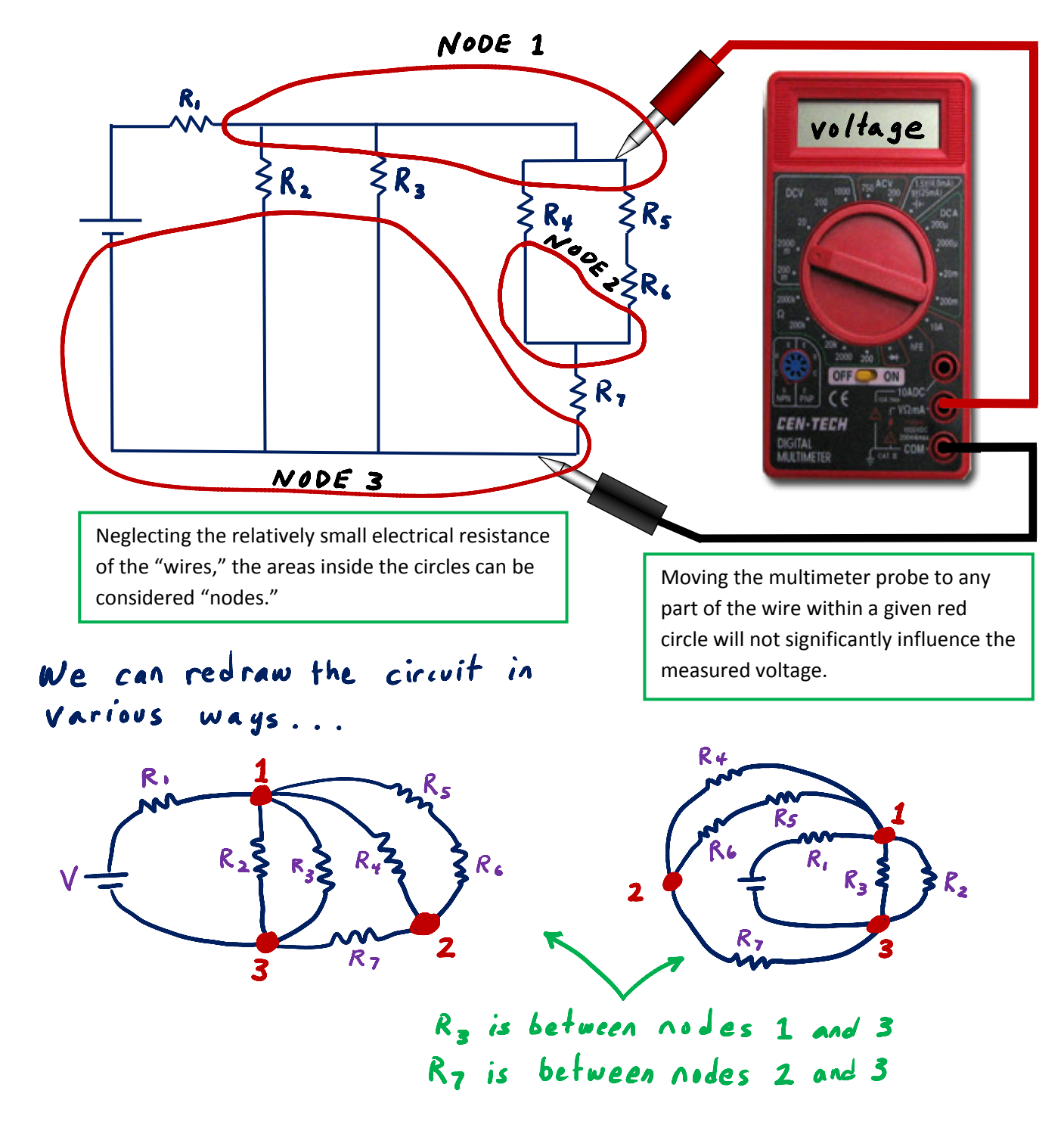

Due to KVL, sets of circuit elements between two nodes are in **PARALLEL** and have **EQUAL** voltage drops:

$$
\Delta V_{R3} = \Delta V_{R2} \qquad and \qquad \Delta V_{R4} = \Delta V_{RS} + \Delta V_{R6}
$$
  
between nodes 1 and 3 between nodes 1 and 2  

$$
\Delta V_{RS} + \Delta V_{R6} + \Delta V_{R7} = \Delta V_{R2}
$$

**CLASS PROBLEM:** Consider the circuit below where  $R_2$  is a variable resistor (a resistor whose value can be changed by turning a knob). We would like to understand the variation of the total current leaving the power sources as a function of  $R_2$ .

- a. Redraw the circuit so it is easier to tell which resistors are in parallel.
- b. Develop a function for the current I in terms of the resistance  $R_2$ , and embed this function into Mathcad.
- c. Plot the current versus the value of R<sub>2</sub>, where R<sub>2</sub> varies from 100  $\Omega$  to 10,000  $\Omega$ .
- d. Find the current when  $R_2$  is equal to 220  $\Omega$ , 470  $\Omega$ , 1 k $\Omega$ , and 10 k $\Omega$ .

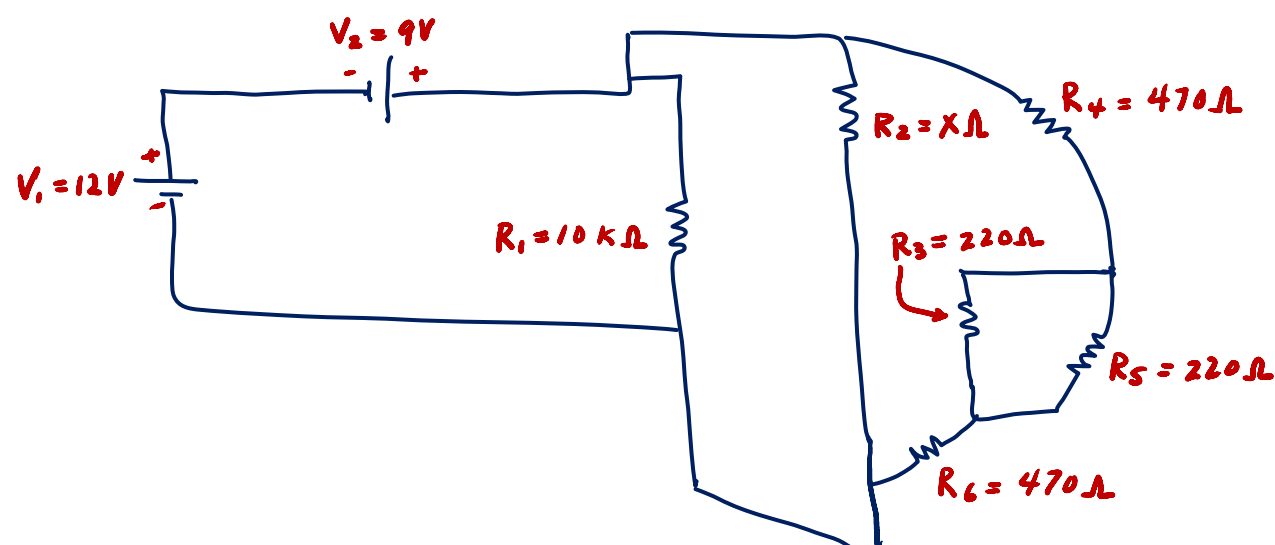

## SOLUTION:

## **Mathcad Example of Functions and Plots:**

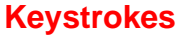

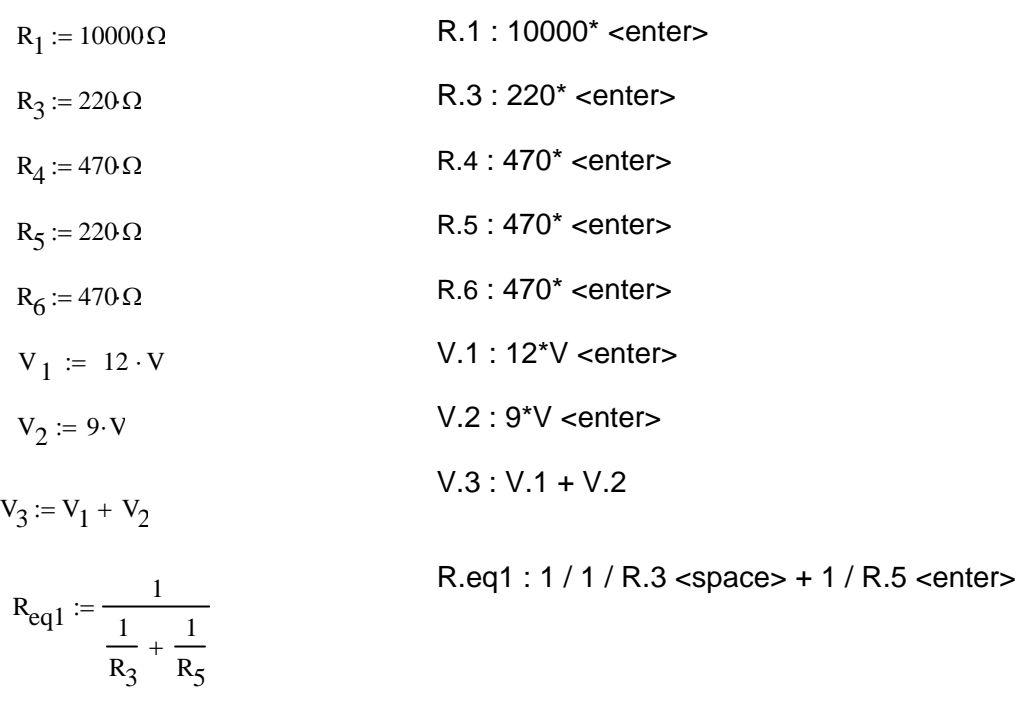

 $R_{eq2}$  :=  $R_4 + R_{eq1} + R_6$ 

R.eq2 : R.4 + R.eq1 + R.6

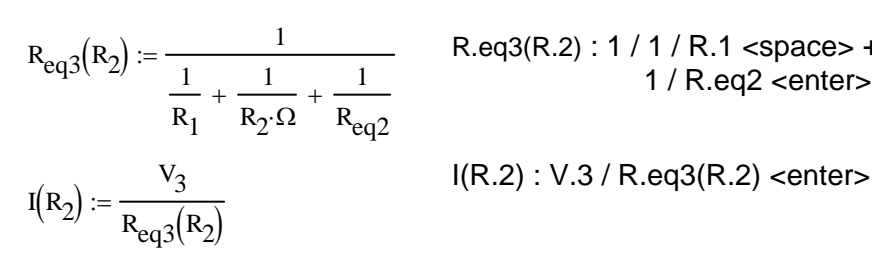

 $R.eq3(R.2): 1 / 1 / R.1 < spaces + 1 / R.2^* < spaces +$ 

I(R.2) : V.3 / R.eq3(R.2) <enter>

R.2 : 100 , 110 ; 10000 <enter>

 $R_2 := 100, 110.. 10000$ 

#### **To insert the plot:**

 Insert > Graph > XY Plot Type in R.2 and I(R.2) in the placeholders

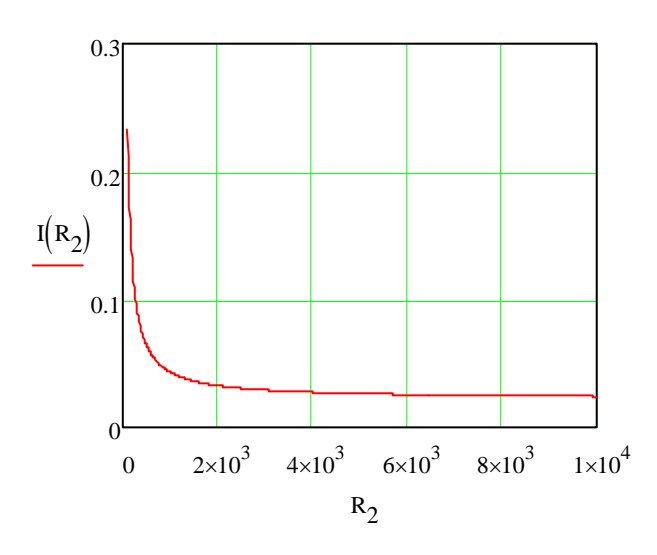

### **Keystrokes**

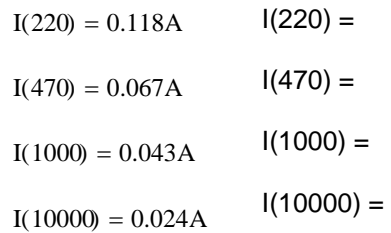